2018/11/22 基于Visual Studio的虚拟现实与半实物接口设计 - 兵器装备工程学报

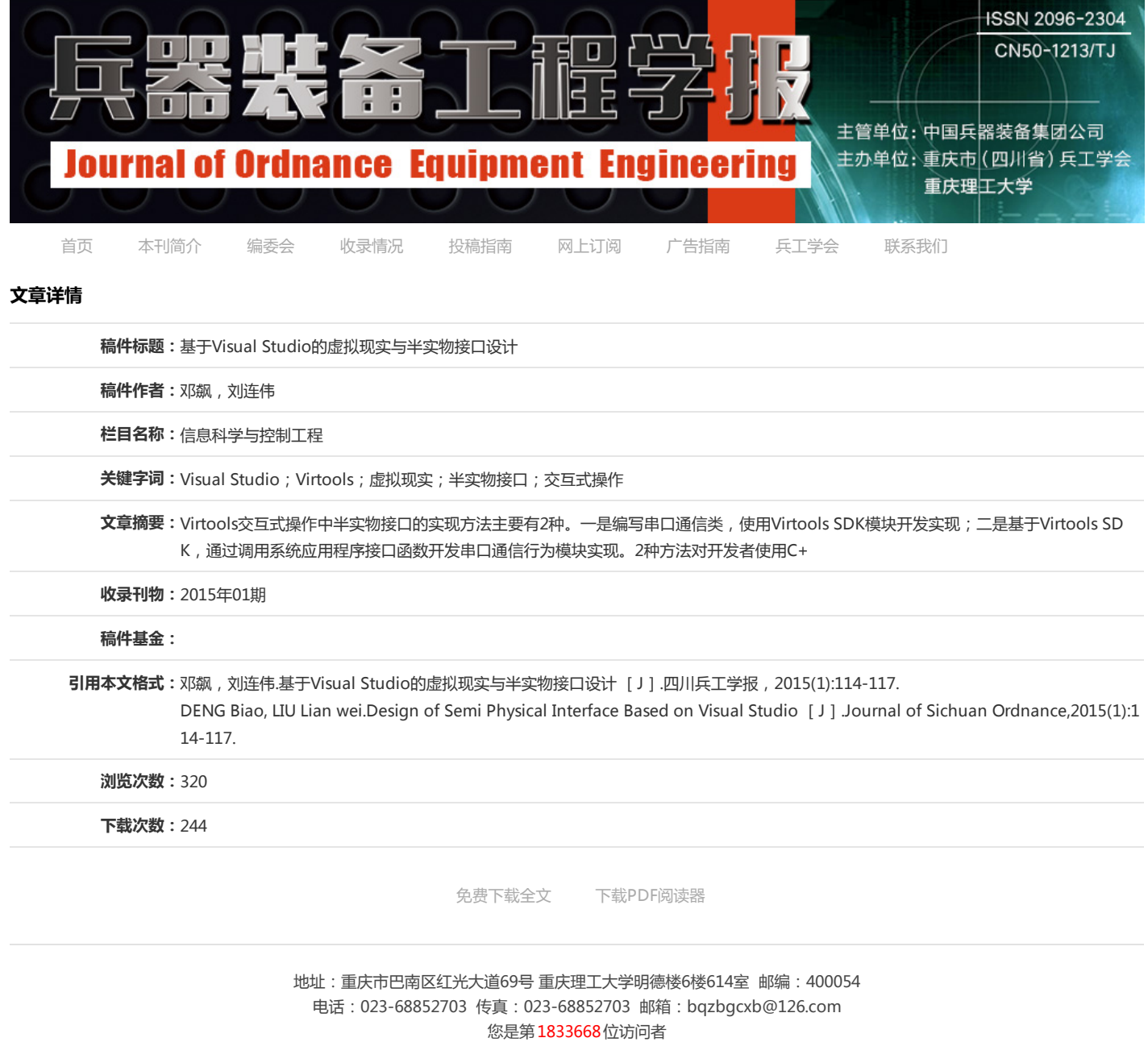

[前台管理](http://scbg.qks.cqut.edu.cn/login.aspx) [工作入口](http://scbg.qks.cqut.edu.cn/sys/syslogin.aspx)